## Kameleon Support for SWMF Ionospheric Data

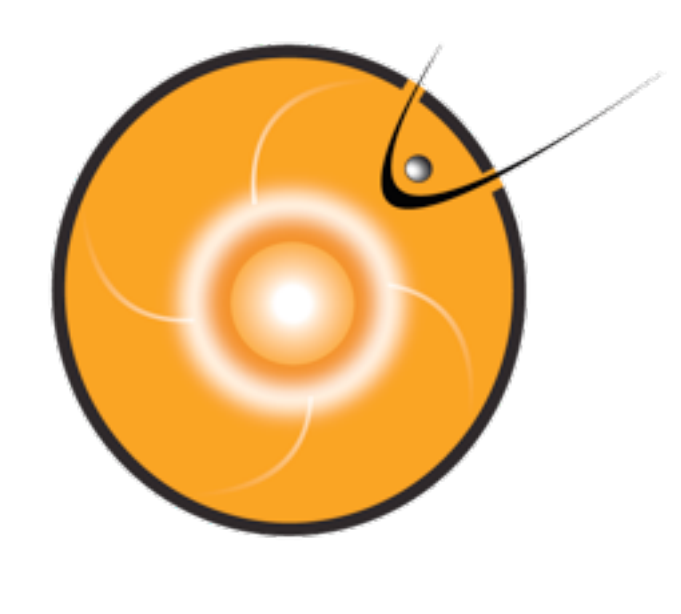

### Presented by: David Hyon Berrios

### Community Coordinated Modeling Center NASA Goddard Space Flight Center

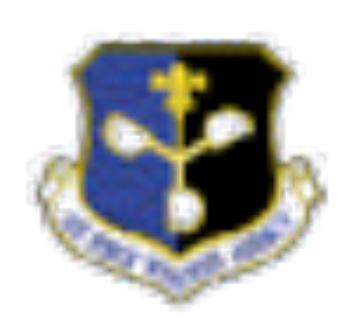

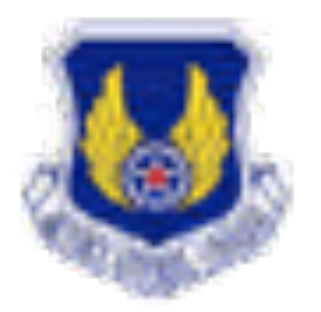

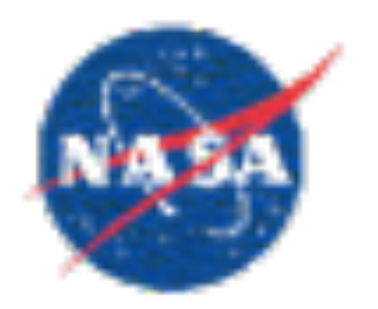

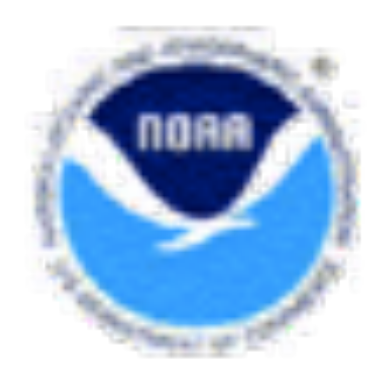

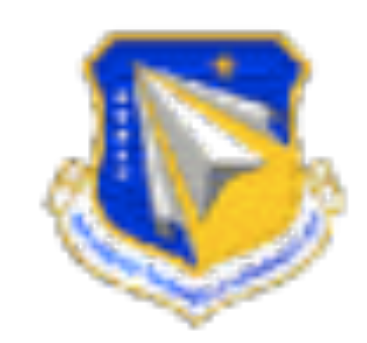

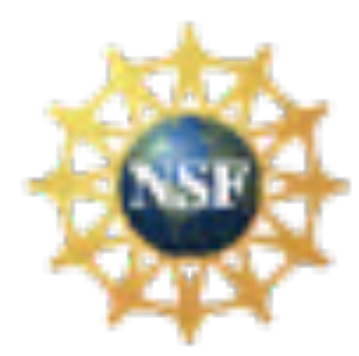

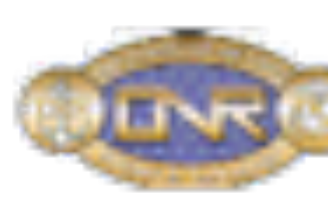

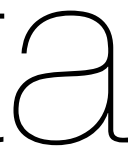

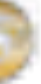

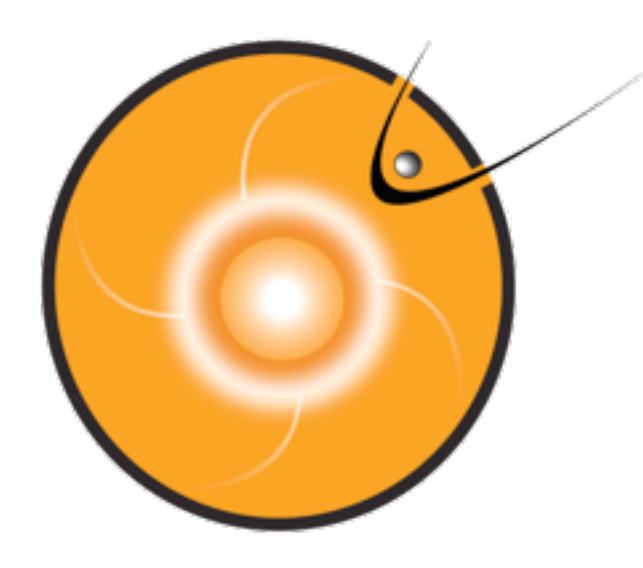

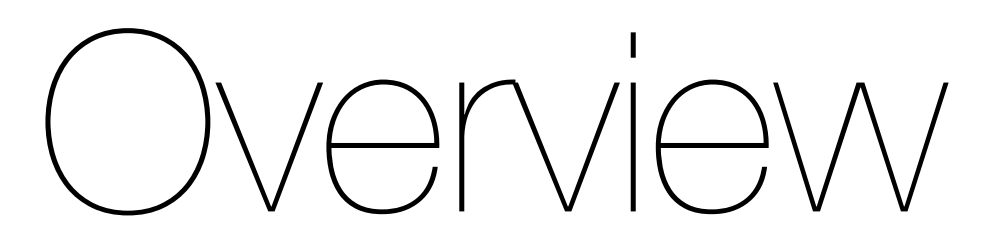

- Kameleon software
- Advantages
- Requirements
- Examples/Demo
- Discussion

### <http://tinyurl.com/CCMC-Example>

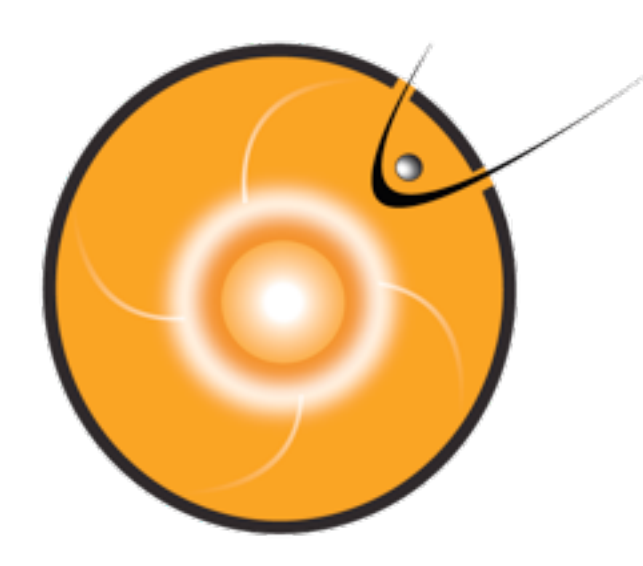

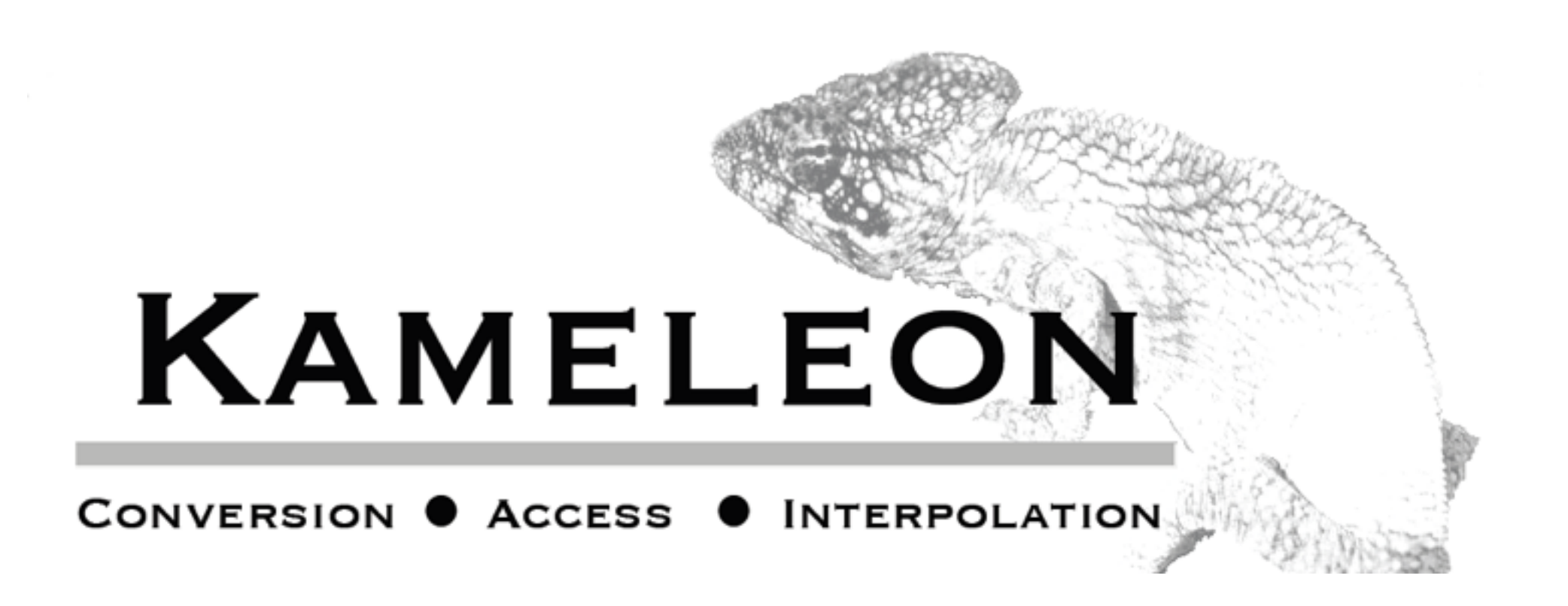

### Software suite that consists of two parts

- 1. Conversion software
- 2. Access and interpolation software

## Kameleon Converter

Converts multiple model formats to a single standardized data file with

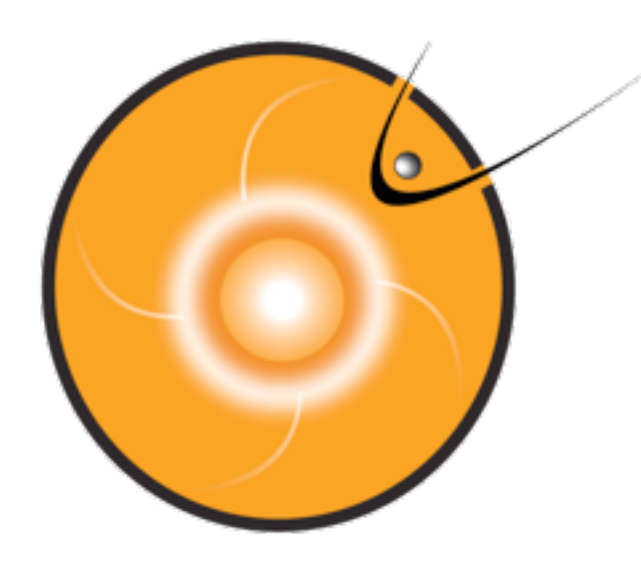

## embedded metadata.

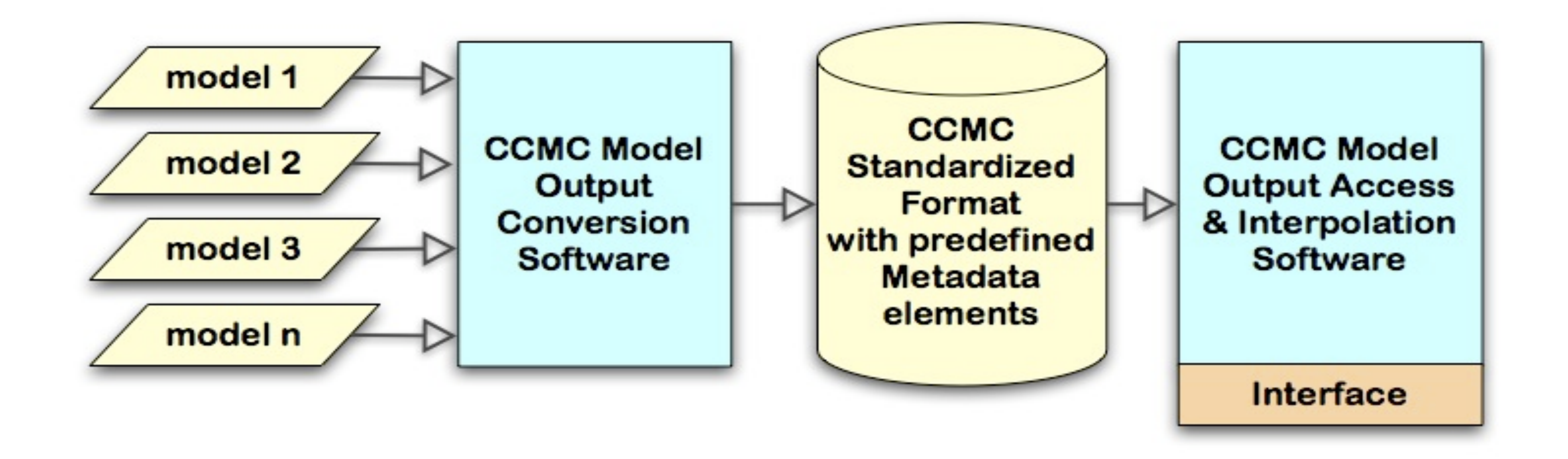

## Kameleon Converter

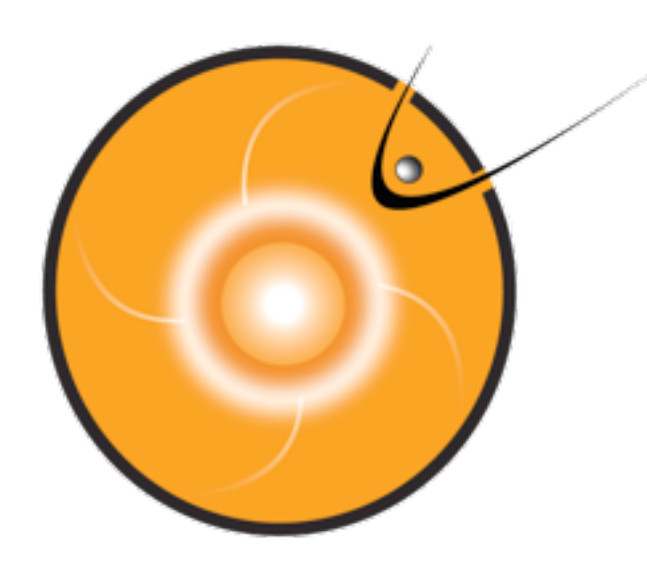

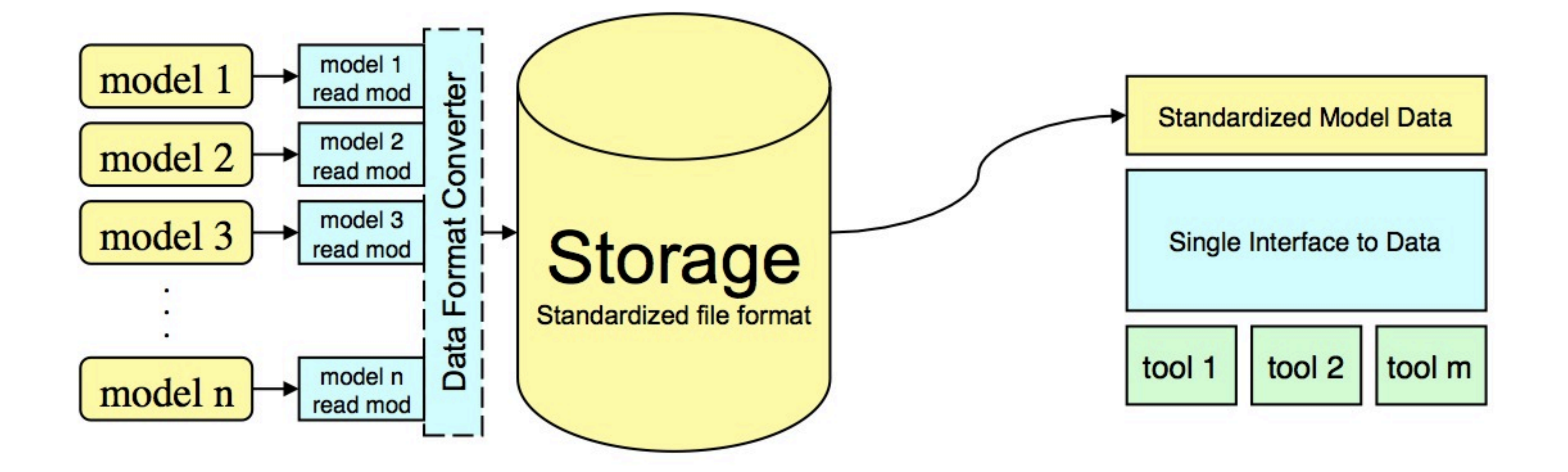

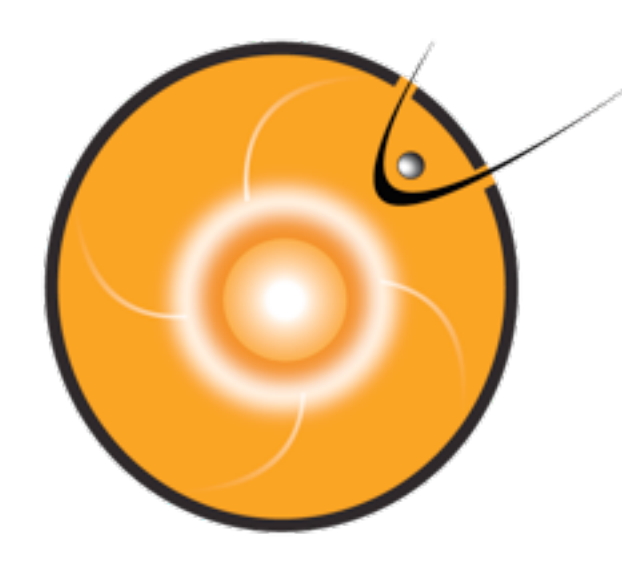

## Kameleon Converter

### **Kameleon Global Attributes**

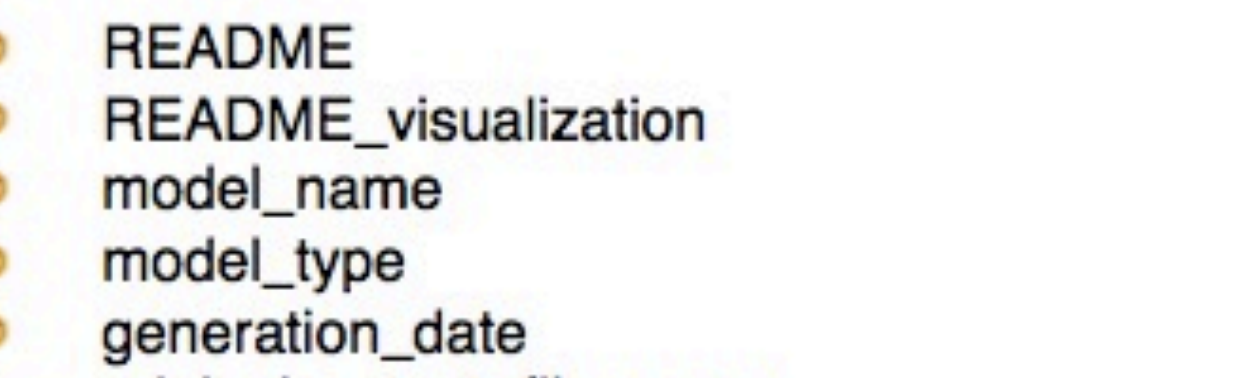

- original\_output\_file\_name
- run\_registration\_number
- generated\_by
- terms\_of\_usage
- grid\_system\_count

### **Kameleon Variable Attributes**

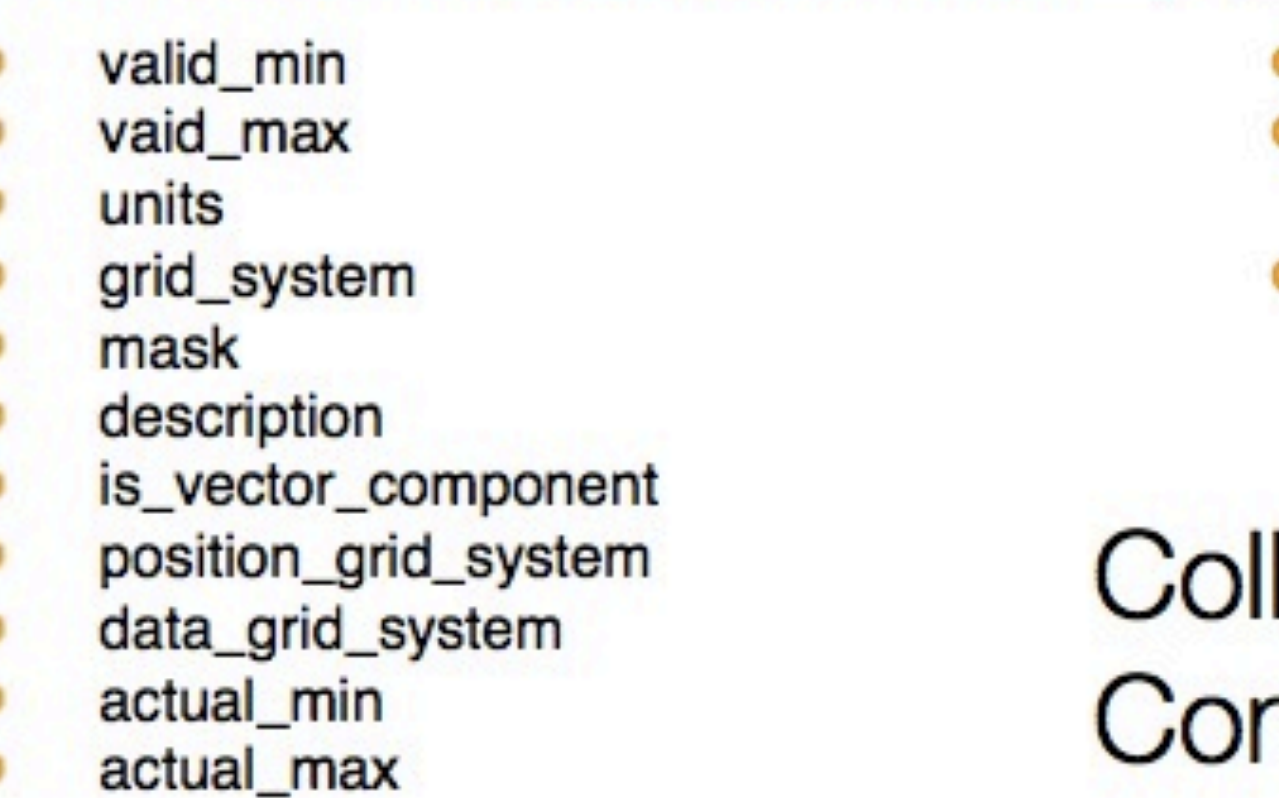

Kameleon**●**Advantages**●**Requirements**●**Examples**●**Discussion

- grid\_system\_n\_number\_of\_dimensions
- grid\_system\_n\_dimension\_m\_size
- grid\_system\_n
- output\_type
- standard\_grid\_target
- grid\_n\_type
- start\_time
- end\_time
- run\_type  $\bullet$

### **Model Specific Attributes**

- Additional grid descriptors
- Original output data or descriptors that don't map to predefined attributes
- Any additional elements that are specifc our unique to a particular model or space weather domain

### laborating with SPASE mputational Model Working Group

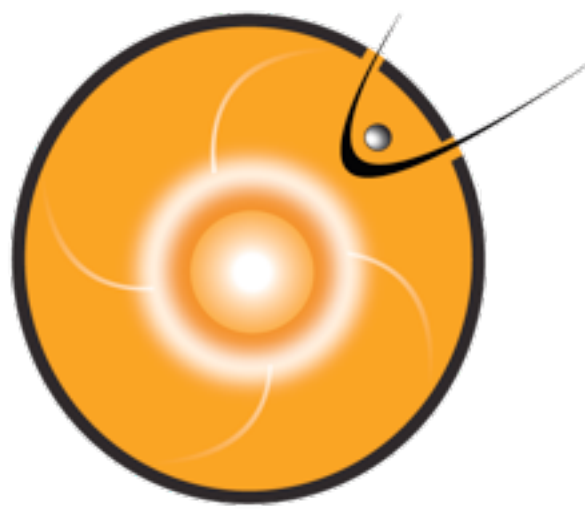

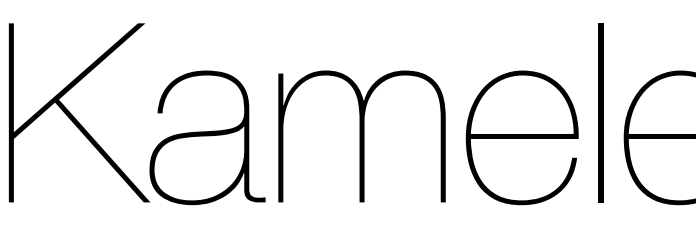

• Written using C++

## Kameleon Library

- Java, Python, C, Fortran and IDL wrappers
- Simple interface

# ccmc::Interpolator \* interpolator = kameleon.createNewInterpolator();

ccmc::Kameleon kameleon; kameleon.open(filename); kameleon.loadVariable(variable); float value = interpolator->interpolate(variable, c0,c1,c2 ); delete interpolator; kameleon.close();

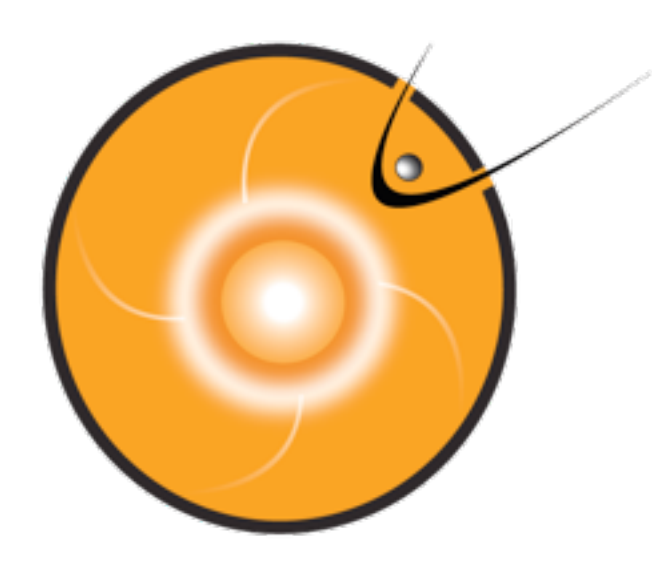

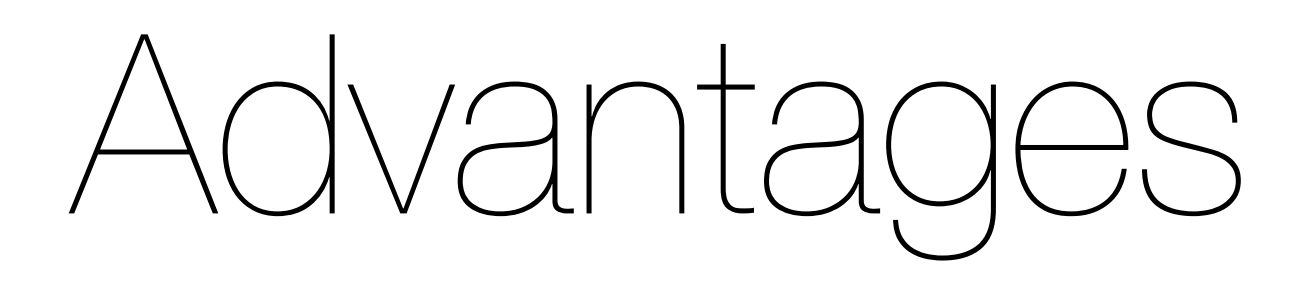

- size
- 
- Simple interface
- Interpolations are fast!

Kameleon**●**Advantages**●**Requirements**●**Examples**●**Discussion

### • File sizes are much smaller - converted files are ~30% of the original

### • Access library has multiple language wrappers - including Fortran!

## Requirements

### • C++ and Fortran compilers that are compatible with each other

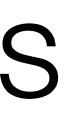

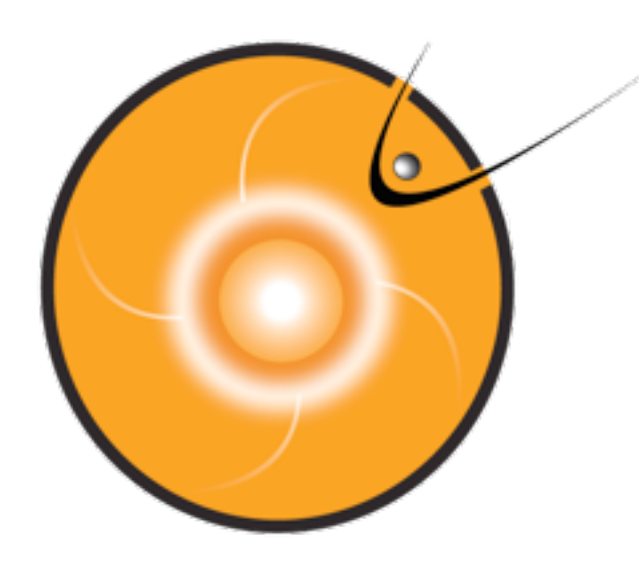

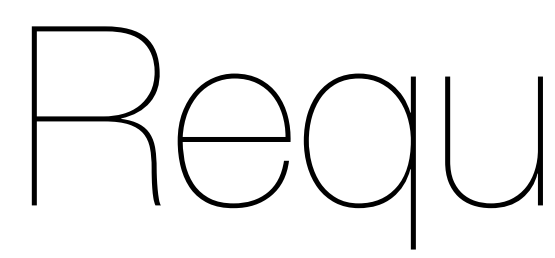

- 
- OSX and Linux
- Tested with GCC combinations
	- g++, gcc, and gfortran
	- g++, gcc, and ifort
- Modification of Makefile to adjust paths/compilers/executables

## Examples/Demo

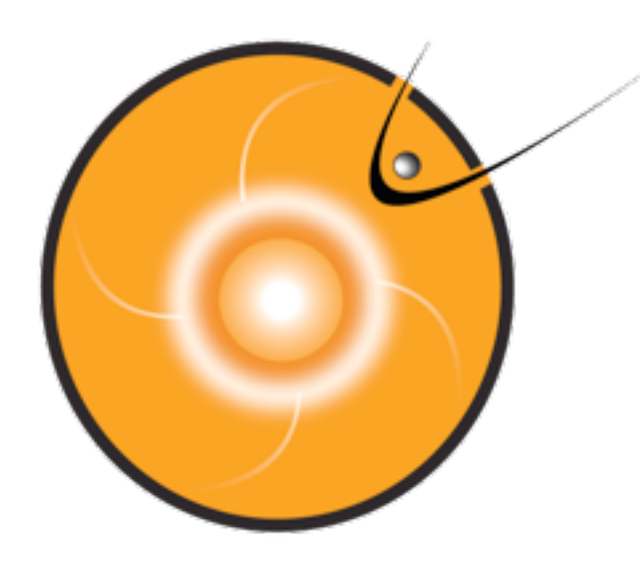

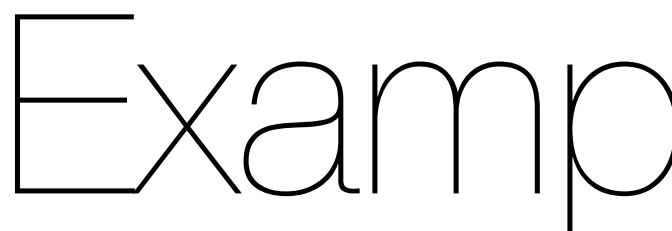

- How to compile
- Example fortran code with a single interpolation
- Example fortran code with 9 million interpolations
- Example fortran code outputting interpolated grid

<http://tinyurl.com/CCMC-Example>

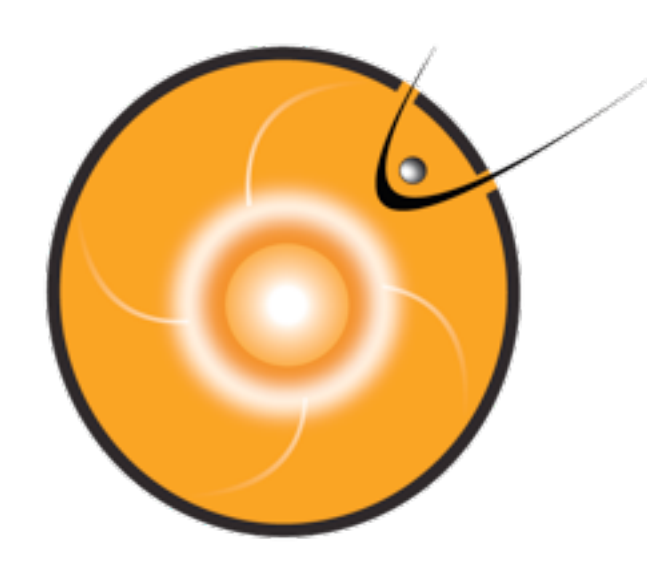

Examples/Demo kid = kameleon ID  $\mathsf{iid} = \mathsf{interpolation}$  ID Declared as Integers  $vid = variance$  ID

```
rc0, rc1, rc2 = real components of the position
call f_kameleon_open(kid,cdf_file_path,status)
call f_kameleon_get_variable_id(kid,variable, vid);
call f_kameleon_interpolate_by_id(iid, vid, rc0, rc1, rc2,
```
call f\_kameleon\_create(kid) call f\_kameleon\_load\_variable(kid,variable) call f\_interpolator\_create(kid, iid) &d0, d1, d2, interpolated\_value) call f\_interpolator\_delete(iid); call f\_kameleon\_close(kid) call f\_kameleon\_delete(kid,status)

## Examples/Demo

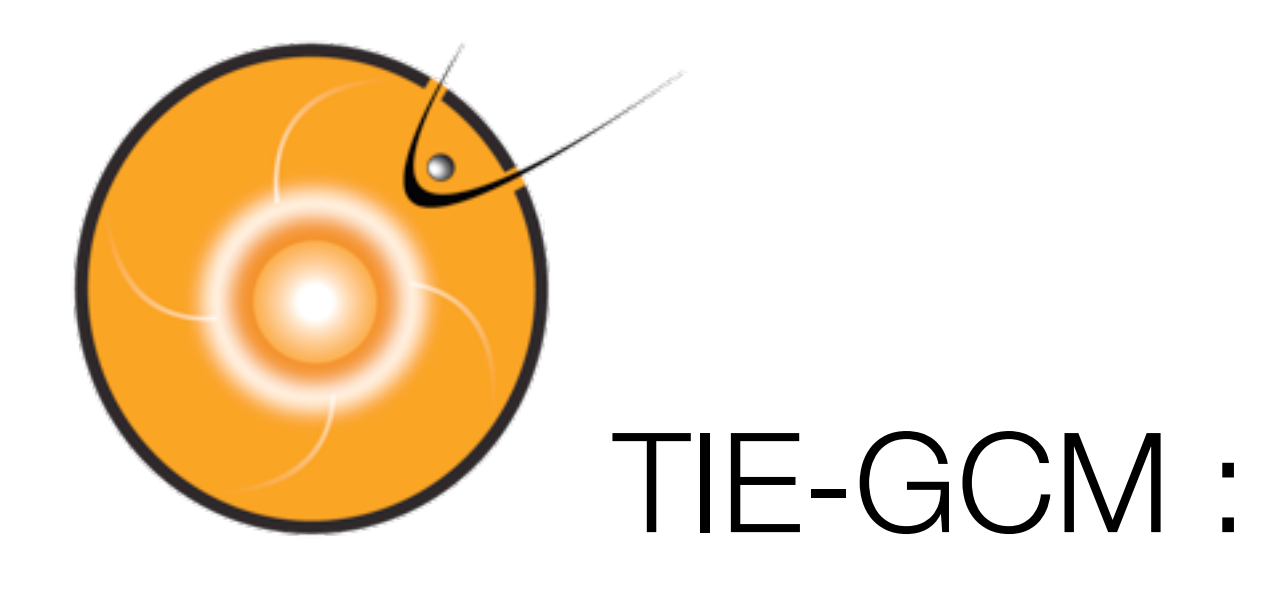

if (iamie==1) then  $i$ print  $= 0$ if (istep==1) iprint  $= 1$  if (iprint>0) write(6,"('advance calling getamie...')") call getamie(iyear,iday,int(secs),amie\_ibkg,iprint) endif if (iamie  $<=$  0) then if (potential\_model  $==$  'WEIMER05'.or. potential\_model  $==$  'WEIMER') then call weimer05(byimf,bzimf,swvel,swden,wei05sc\_ncfile,istep)

……..

## Discussion

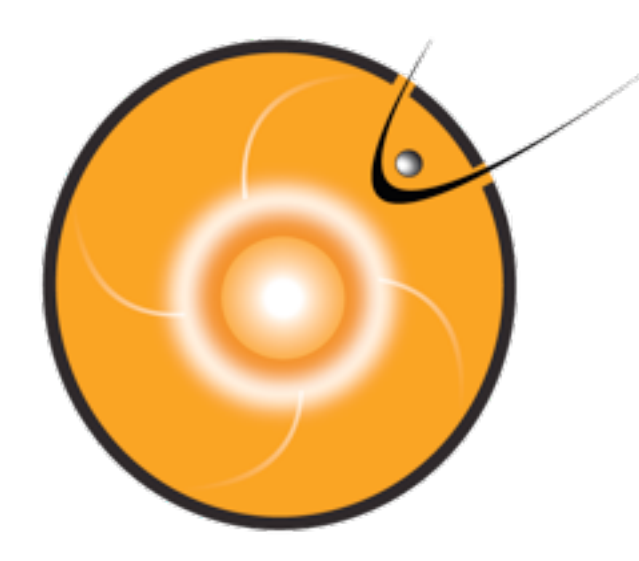

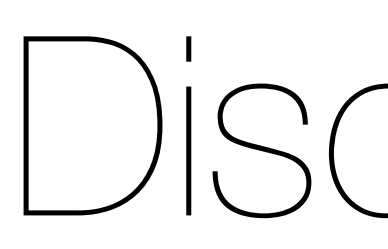